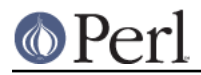

## **NAME**

Tie::Scalar, Tie::StdScalar - base class definitions for tied scalars

## **SYNOPSIS**

```
 package NewScalar;
     require Tie::Scalar;
    @ISA = qw(Tie::Scalar); sub FETCH { ... } # Provide a needed method
     sub TIESCALAR { ... } # Overrides inherited method
     package NewStdScalar;
     require Tie::Scalar;
     @ISA = qw(Tie::StdScalar);
     # All methods provided by default, so define only what needs be
overridden
    sub FETCH \{ \ldots \} package main;
     tie $new_scalar, 'NewScalar';
    tie $new std scalar, 'NewStdScalar';
```
## **DESCRIPTION**

This module provides some skeletal methods for scalar-tying classes. See perltie for a list of the functions required in tying a scalar to a package. The basic **Tie::Scalar** package provides a new method, as well as methods TIESCALAR, FETCH and STORE. The **Tie::StdScalar** package provides all the methods specified in perltie. It inherits from **Tie::Scalar** and causes scalars tied to it to behave exactly like the built-in scalars, allowing for selective overloading of methods. The new method is provided as a means of grandfathering, for classes that forget to provide their own TIESCALAR method.

For developers wishing to write their own tied-scalar classes, the methods are summarized below. The *perltie* section not only documents these, but has sample code as well:

### TIESCALAR classname, LIST

The method invoked by the command tie \$scalar, classname. Associates a new scalar instance with the specified class. LIST would represent additional arguments (along the lines of AnyDBM File and compatriots) needed to complete the association.

#### FETCH this

Retrieve the value of the tied scalar referenced by this.

#### STORE this, value

Store data value in the tied scalar referenced by this.

#### DESTROY this

Free the storage associated with the tied scalar referenced by this. This is rarely needed, as Perl manages its memory quite well. But the option exists, should a class wish to perform specific actions upon the destruction of an instance.

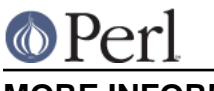

# **MORE INFORMATION**

The perltie section uses a good example of tying scalars by associating process IDs with priority.